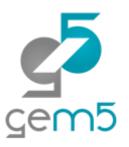

# Learning gem5 – Part N Other things not covered here

Jason Lowe-Power

http://learning.gem5.org/

https://faculty.engineering.ucdavis.edu/lowepower/

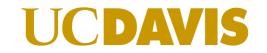

Jason Lowe-Power <jason@lowepower.com>

## Full system support

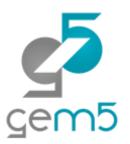

Full system is like a virtual machine.

gem5 exposes a "bare metal" interface

Requires a kernel, disk image, etc.

See <a href="http://learning.gem5.org/book/part5/">http://learning.gem5.org/book/part5/</a> for simple x86 example

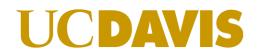

## Full system vs Syscall emulation

# gem5

#### Full system (FS) mode:

Runs unmodified OS Like QEMU/hypervisor Emulates or models all devices Some ISAs supported better

than others

#### Syscall emulation (SE) mode:

Runs user-mode binaries Decoder catches syscalls pseudo instruction Emulates the effect sim/syscall\_emul Different impl. for each ISA

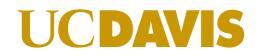

## GPU and device models

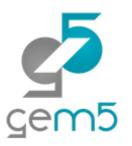

AMD recently released a HSAIL GPU model (src/gpu-compute)

Many devices supported for FS simulation Ethernet (and multi-system simulation) VNC for graphics IDE controllers for disks No Mali GPU for ARM VirtIO

Most devices are functional-only

#### UCDAVIS

### Other features

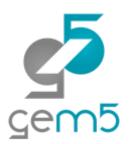

Probes and tracing

Remote GDB

Dynamically-linked binaries in SE mode

Power modeling and PMU

And many, many, many others

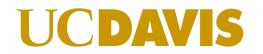

#### Caveats

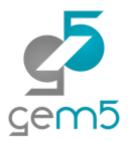

gem5 is a tool, not a panacea

Most models are not validated against "real" hardware

See "Architectural Simulators Considered Harmful"

https://doi.org/10.1109/MM.2015.74

There are bugs!

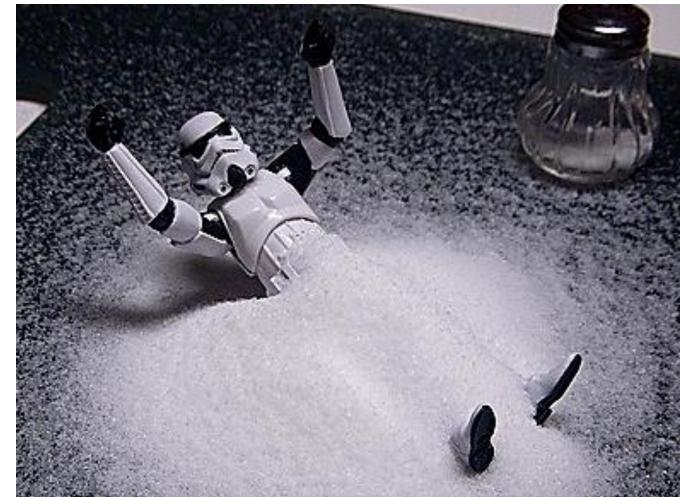

# Getting (more) help

Main gem5 wiki: <u>http://gem5.org/</u>

My book:

http://learning.gem5.org https://github.com/powerjg/learning\_gem5

Mailing lists: <u>http://gem5.org/Mailing\_Lists</u> **gem5-users**: General user questions (you probably want this one) **gem5-dev**: Mostly code reviews and high-level dev talk

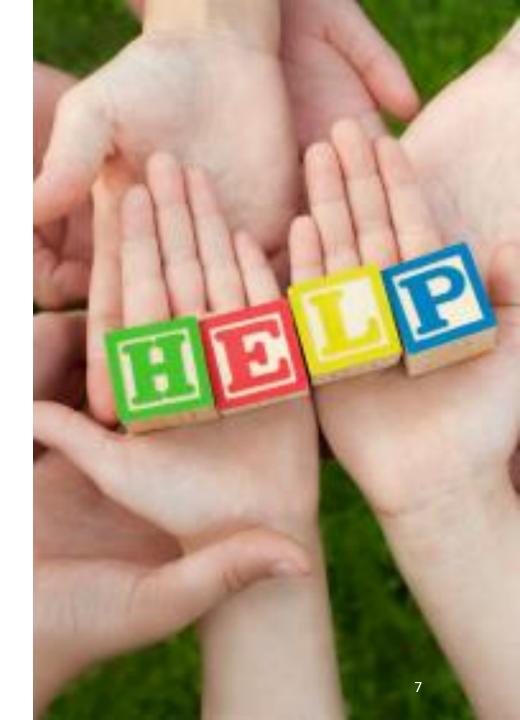